# **COMPITO DI APPLICAZIONI DI INTELLIGENZA ARTIFICIALE 11 Luglio 2006 (Punteggio su 30/30; Tempo 2h )**

# **Esercizio 1 (punti 8)**

Dato il seguente training set S:

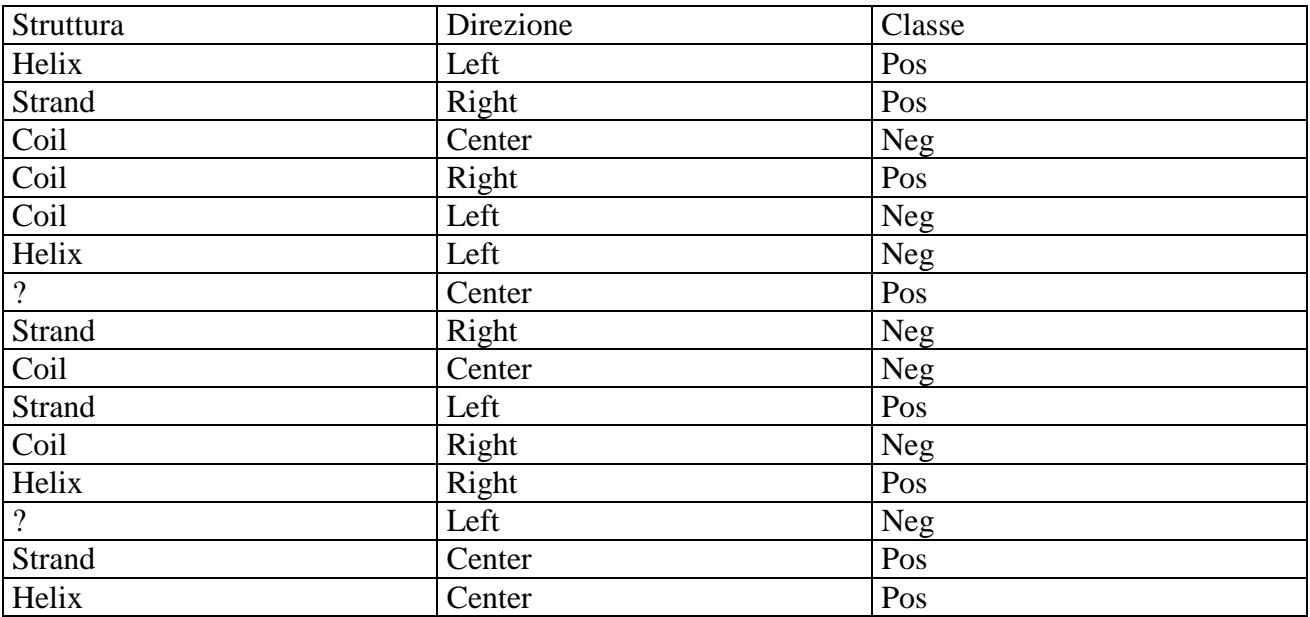

a) Si calcoli l'entropia del training set rispetto all'attributo Classe (punti 1)

b) Si calcoli il rapporto di guadagno dei due attributi rispetto a questi esempi di training (punti 4) c) si costruisca un albero decisionale ad un solo livello per il training set dato, indicando le etichette delle foglie (numero di esempi finiti nella foglia/numero di esempi finiti nella foglia non appartenenti alla classe della foglia). (punti 1,5)

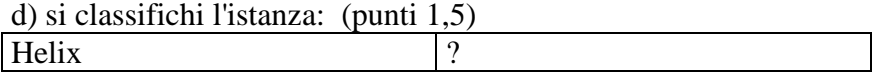

# **Esercizio 2 (punti 8)**

Un telefono cellulare è dotato di un microprocessore che può funzionare a tre diverse frequenze di clock (1, 2 e 3 MHz). Il cellulare deve eseguire la stessa sequenza di operazioni ogni TD millisecondi. Ciascuna delle operazioni da eseguire ha una durata base DB, che è la durata dell'operazione se eseguita a 1MHz (se eseguita a 2MHz la durata sarà DB/2, se eseguita a 3MHz sarà DB/3). Ciascuna delle operazioni consuma energia dalla batteria. Il consumo per un'operazione di durata *D* eseguita alla frequenza *F* è pari a *E* = (2\**F*-1)\* *D*. Si scriva un predicato CLP cell(ListaDurateBase,TD,ListaFreq)

che prende in ingresso

- ListaDurateBase: le durate base delle operazioni da svolgere,
- TD: il tempo entro cui tutte le operazioni devono essere svolte

e che fornisce in uscita la ListaFreq, che contiene le frequenze a cui devono essere svolte le varie operazioni. Il predicato deve calcolare per ogni operazione la frequenza a cui deve essere eseguita, in modo tale che tutte le operazioni vengano svolte entro il tempo TD, minimizzando l'energia consumata.

Esempio:

?-  $cell([24,30,18], 60,F)$ .

Found a solution with cost 84,  $F = [1, 1, 3]$ 

Si supponga che il linguaggio CLP utilizzato contenga il vincolo sumlist(L,S), che vincola la variabile S ad assumere come valore la somma dei valori nella lista L.

### **Esercizio 3 (punti 8)**

Si vuole pianificare l'attivita' di una periferica costituita da un carrello sospeso su un filo. Nello stato iniziale descitto dalle seguenti formule atomiche: **[at (middle, carrello), empty(carrello), at(middle, oggettoA), at(middle, oggettoB), nonHanged(carrello)]**  si vuole raggiungere il goal: **[at(destra,oggettoA), at(sinistra, oggettoB), at(middle, carrello), empty(carrello)]** 

- le azioni sono modellate opportunamente come segue: **move (Carr,Position1, Position2)**  PRECOND: at(Position1,Carr), hanged(Carr) DELETE: at(Position1,Carr) ADD: at(Position2,Carr)

### **load(Carr, Oggetto, Position)**

PRECOND: at(Position,Carr), at(Position,Oggetto) DELETE: at(Position, Oggetto), empty(Carr) ADD: in(Oggetto, Carr)

### **unload(Carr, Oggetto, Position)**

PRECOND: at(Position,Carr), in(Oggetto, Carr) DELETE: in(Oggetto, Carr) ADD: at(Position, Oggetto), empty(Carr)

#### **hang\_on(Carrello)**

PRECOND: nonHanged(Carrello) DELETE: nonHanged(Carrello) ADD: hanged(Carrello)

Si risolva il problema utilizzando l'algoritmo POP. Si evidenzino i causal link e le minacce incontrate.

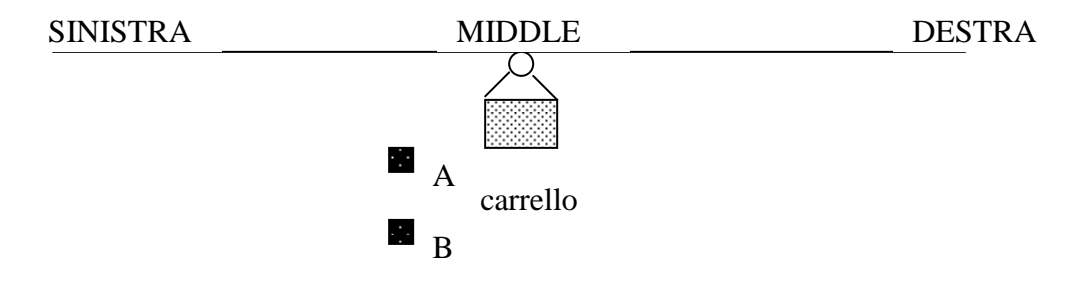

### **Esercizio 4 (punti 6)**

Si descrivano le tecniche di meta-interpretazione in Prolog e si scriva un meta-interprete per Prolog che adotta la regola di calcolo right-most, anziché la left-most.

## **SOLUZIONE**

# **Esercizio 1:**

a) info(S)= $-8/15*log_2 8/15-7/15*log_2 7/15=0.997$ b) Per calcolare il guadagno dell'attributo Ruote non si usa l'entropia calcolata su tutto il training set ma solo sugli esempi che hanno Ruote noto (insieme F):  $info(F) = -7/13 * log_2 7/13 - 6/13 * log_2 6/13 = 0.996$  $\text{info}_{\text{Struttura}}(F) = 4/13*(-3/4* \log_2 3/4-1/4* \log_2 1/4)+4/13(-3/4* \log_2 3/4-1/4* \log_2 1/4)+5/13(-1/5* \log_2 1/4)$  $1/5 - 4/5 * log_2 3/5 =$  $=0.308*0.811+0.308*0.811+0.385*0.722=0.778$  $gain(Struttura) = 13/15*(0.996-0.778)=0.189$  $splitinfo(Struttura) = -4/15*log_2(4/15) - 4/15*log_2(4/15) - 5/15*log_2(5/15) - 2/15*log_2(2/15) = 1.933$ gainratio(Struttura) =0.189/1.909=0.099  $\text{info}_{\text{Diracione}}(S) = 5/15*(-2/5* \log_2 2/5-3/5* \log_2 3/5)+5/15*(-3/5* \log_2 3/5-2/5* \log_2 2/5)$  +5/15\*(-

 $3/5*log_2 3/5 - 2/5*log_2 2/5 =$  $=0.333*0.722+0.333*0.722+0.333*0.722=0.722$ gain(Direzione) =0.997-0.722=0.275 splitinfo(Direzione)=-7/15\*log<sub>2</sub>(7/15)-8/15\*log<sub>2</sub>(8/15)=1.585 gainratio(Direzione) =0.275/1.585=0.174

c) L'attributo scelto per la radice dell'albero è Direzione.

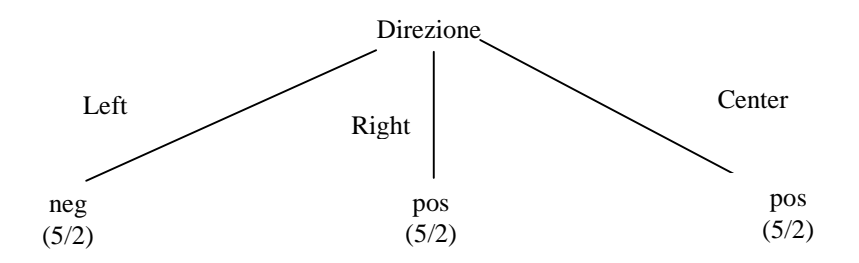

d) l'istanza viene divisa in tre parti, di peso rispettivamente  $5/15=0.333$ ,  $5/15=0.333$  e  $5/15=0.333$ . La prima parte viene mandata lungo il ramo Left e viene classificata come neg con probabilità 3/5 =60% e come pos con probabilità 1-60%=40%. La seconda parte viene mandata lungo il ramo Right e viene classificata come pos con probabilità 3/5=60% e come neg con probabilità 1- 60%=40%. La terza parte viene mandata lungo il ramo Center e viene classificata come pos con probabilità 3/5=60% e come neg con probabilità 1-60%=40%. Quindi in totale la classificazione dell'istanza è

pos: 0.333\*40%+0.333\*60%+0.333\*60%=53.3% neg: 0.333\*60%+0.333\*40%+0.333\*40%=46.7%

# **Esercizio 2**

```
cell(DurBase,F,Dead):- 
     length(DurBase,N), 
     length(Dur,N), 
     length(F,N), 
    F : : 1..3, prodotto(F,Dur,DurBase), 
    energia(F,Dur,Energy),
```

```
 sumlist(Energy,EnergyTot), 
     sumlist(Dur,DurTot), DurTot #<= Dead, 
     minimize(labeling(F),EnergyTot). 
prodotto([],[],[]). 
\text{producto}([B|LB],[D|LD],[P|LP]):-B*D #= P,
     prodotto(LB,LD,LP). 
energia([],[],[]).
energia([F|LF],[D|LD],[E|LE]):-
    E #= (2*F-1)*D,
     energia(LF,LD,LE).
```
## **Esercizio 3**

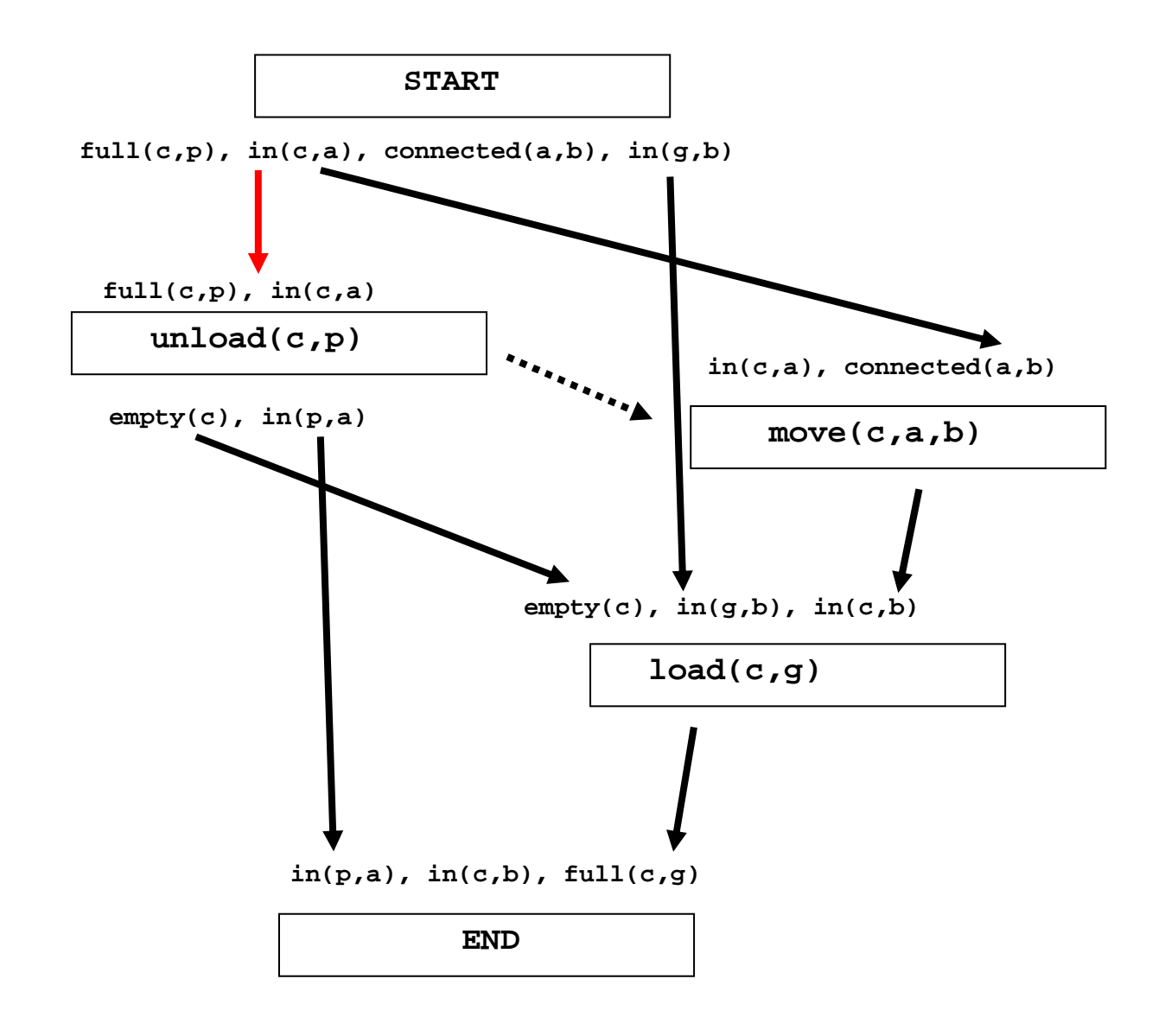

Questo piano contiene un threat: infatti il *causal link* in rosso (in(c,a)) è minacciato dagli effetti dell'azione move(c,b,a) che come effetto contiene not in(c,a).

In questo caso si può applicare la Demotion e far sì che move(c,b,a) segua unload(c,p) (vincolo di successione tratteggiato in figura).